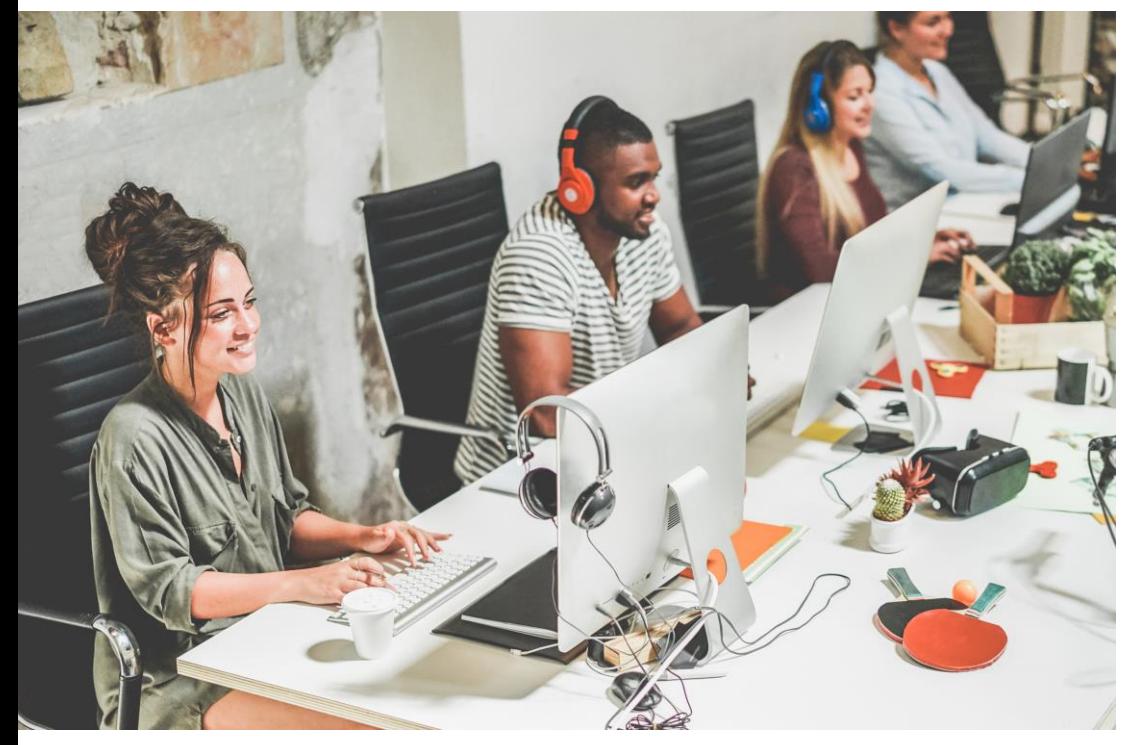

# Giving feedback on writing tasks

Carol Waites

[carolwaites@gmail.com](mailto:carolwaites@gmail.com)

[https://professionalwritingtips.weebly.c](https://professionalwritingtips.weebly.com/) om/

# Discuss in pairs – your students

What are the students' goals in writing?

What levels are they?

What approaches do you use? What instructions?

What about artificial intelligence? Can they use it?

### **Feedback**

Do you have a set of generic templates?

What is on them?

Do you give them a grade? Based on what?

Do you give them other feedback? Negative / positive ? Approach to give a balance?

What do they do with the feedback?

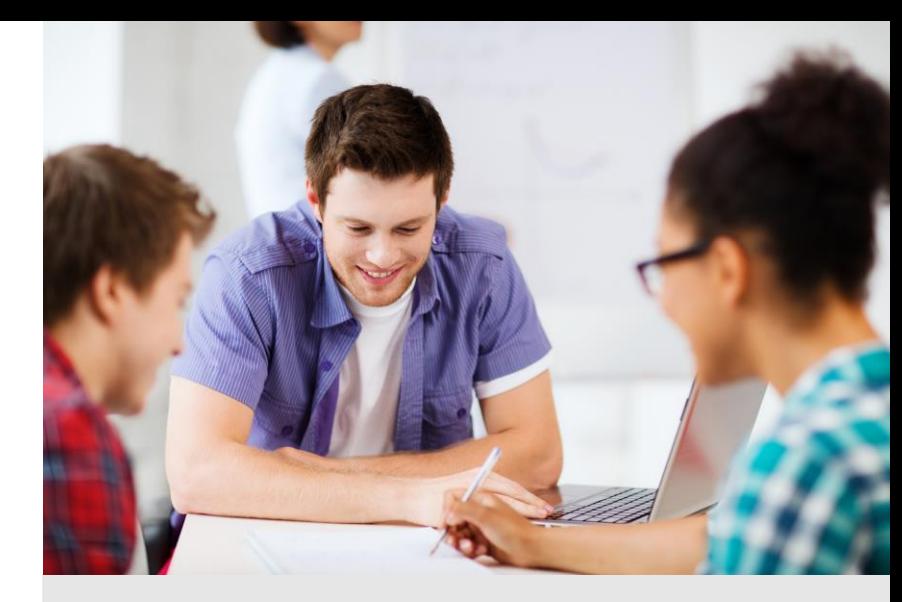

- Defining the goals
- Selecting suitable methods
- Building up a bank of resources

# Giving feedback on writing tasks - goals

What are the students' goals in writing?

- Exam preparation
- Improving professional writing  $-$  different types
- Applying for a job CV, motivation letter ...
- General purposes different text types

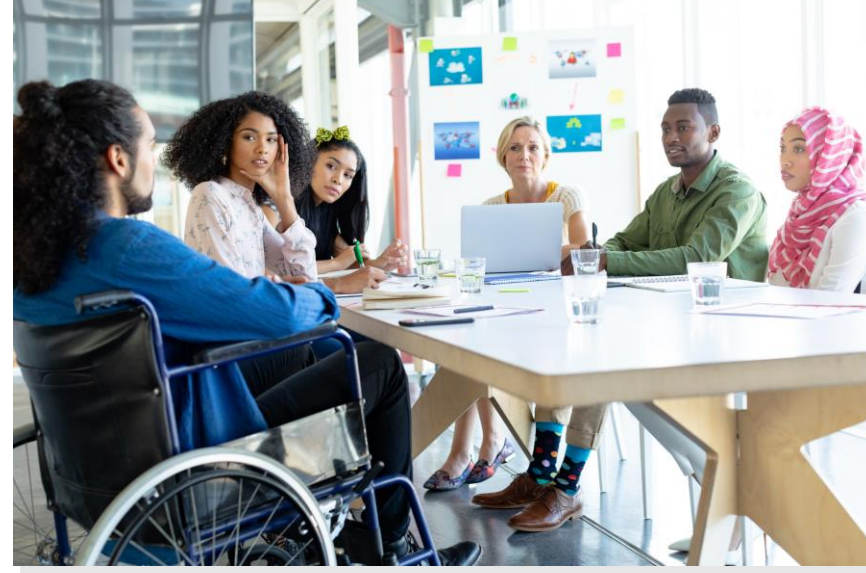

**IELTS TOEFL** Cambridge exams Other exams Writing emails, reports, letters Applying for jobs Writing essays for academic purposes

# Type of feedback

Oral files?

Written feedback?

Corrections?

Nudging using codes and comments boxes?

Track changes?

Use of colours?

Grades? What do they refer to?

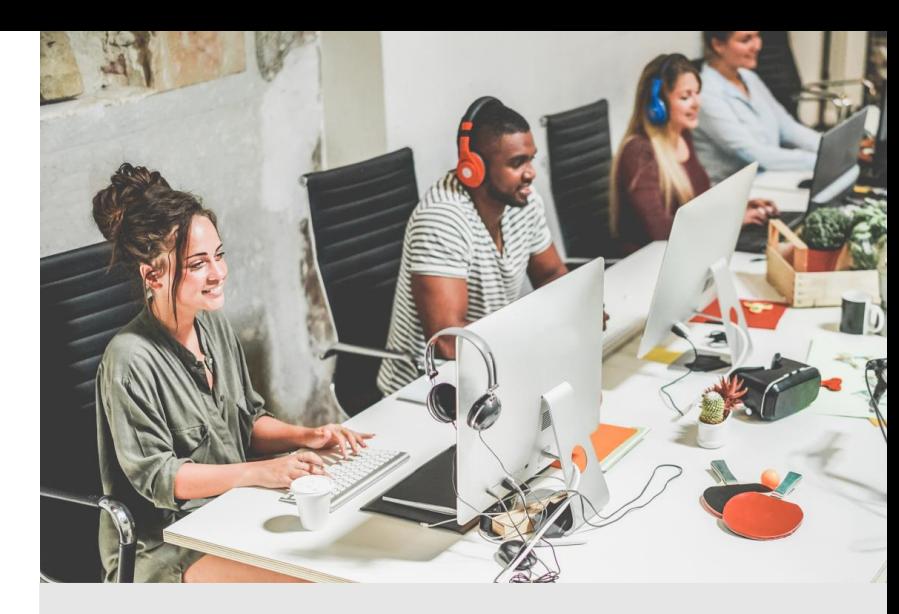

Consider different types of feedback.

### Giving feedback on writing tasks – general approaches

What is the level of feedback needed?

B1, B2, B2+, C1, C2

What are the different needs? Grades?

Break down the feedback into categories.

Consider the marking scheme of exams, if they exist, or of the needs.

Have a template for each of those levels to adapt.

#### Our qualifications and tests

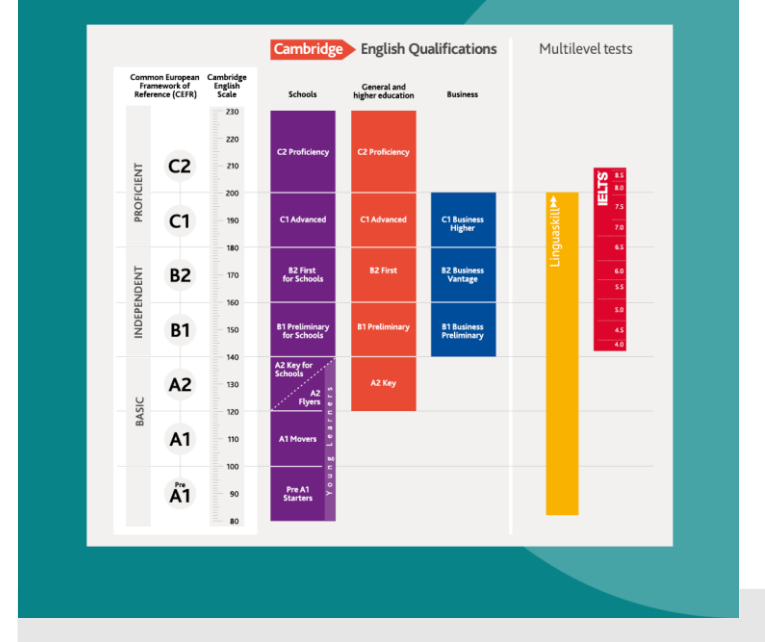

Design templates Decide on grades Decide on categories of feedback

### Giving feedback on writing tasks – find assessment criteria

What are the criteria used by the examiners?

[https://www.cambridgeenglish.org/Images/231794](https://www.cambridgeenglish.org/Images/231794-cambridge-english-assessing-writing-performance-at-level-b1.pdf) cambridge -english -assessing -writing -performance -at level -b1.pdf

[https://www.cambridgeenglish.org/Images/600975](https://www.cambridgeenglish.org/Images/600975-teacher-guide-for-writing-b2-first-for-schools.pdf) teacher -guide -for -writing -b2 -first -for -schools.pdf

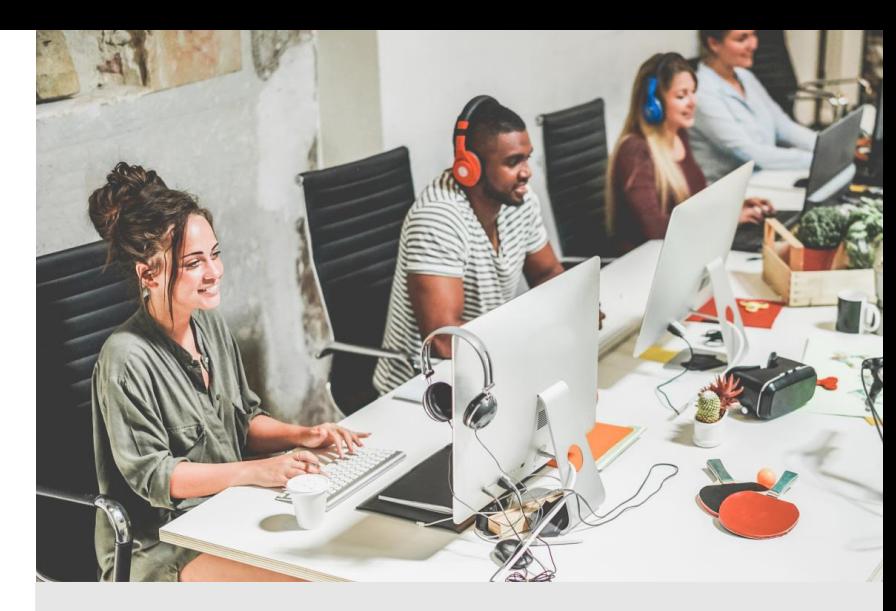

Google for assessment criteria for the different exams.

# English for general purposes

What types of writing do your students do or need?

General purposes.

Writing an essay for academic purposes.

Technical writing.

Writing a blog.

Writing a journal.

Writing a letter or email.

Other?

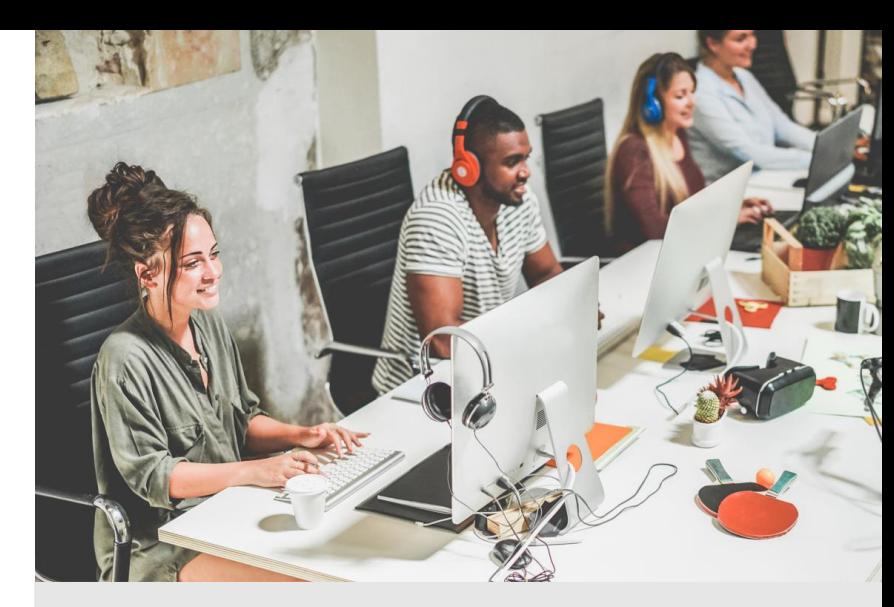

### Exam preparation

Examples for discussion

Exam preparation

Which exam?

Cambridge, TOEFL, IELTS academic or general, other?

Find the writing criteria.

Put it into plain English.

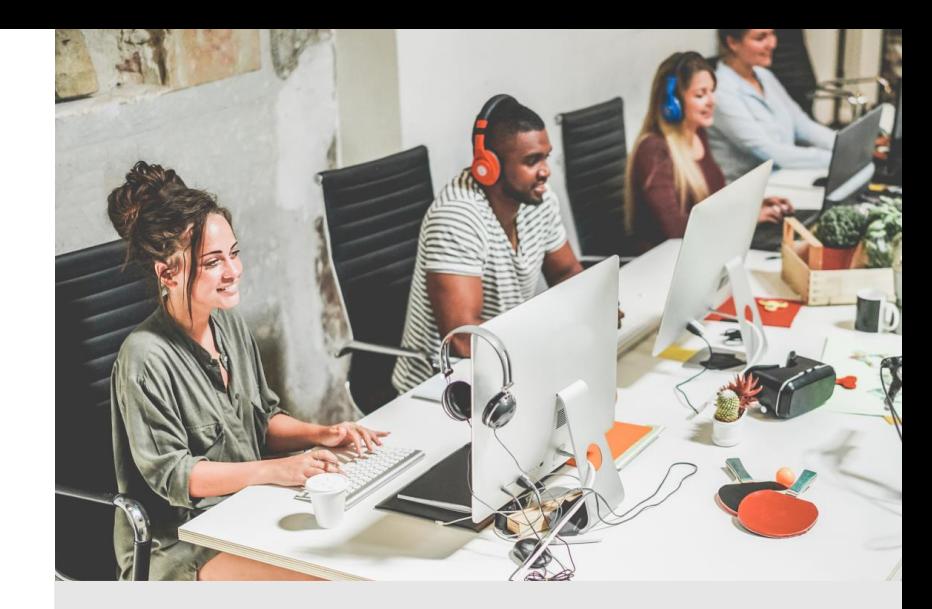

### Exam preparation – Cambridge B2 level

Cambridge English examiners consider these points when marking a piece of work:

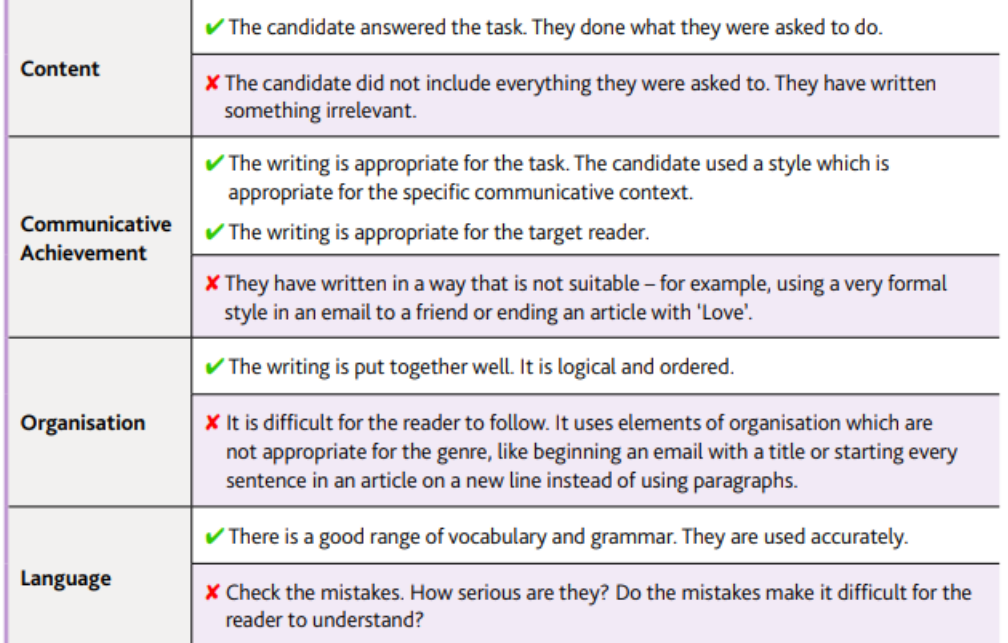

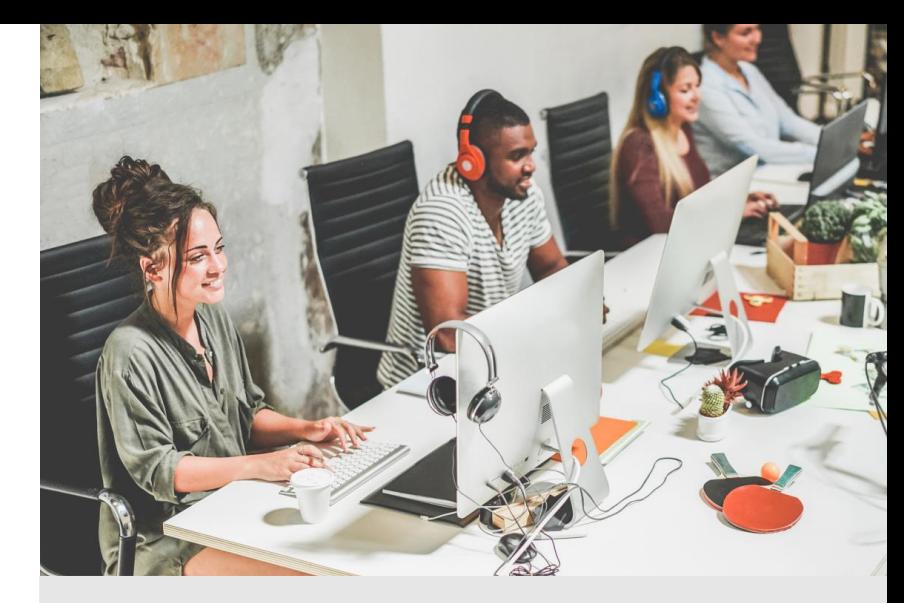

Put the *criteria* into plain English.

For example:

**Content** = task completion

**Communicate achievement** = appropriate style

**Organization** = order, paragraphs, using linkers.

**Language** = vocabulary and grammar. Accuracy, range, collocation ….

### Exam preparation – IELTS

https://www.accioibis.com/ielts-writing-assessmentcriteria/

### Here are the 4 IELTS writing assessment criteria

1. Task Achievement

2. Coherence & Cohesion

3. Lexical Resource

4. Grammatical Range

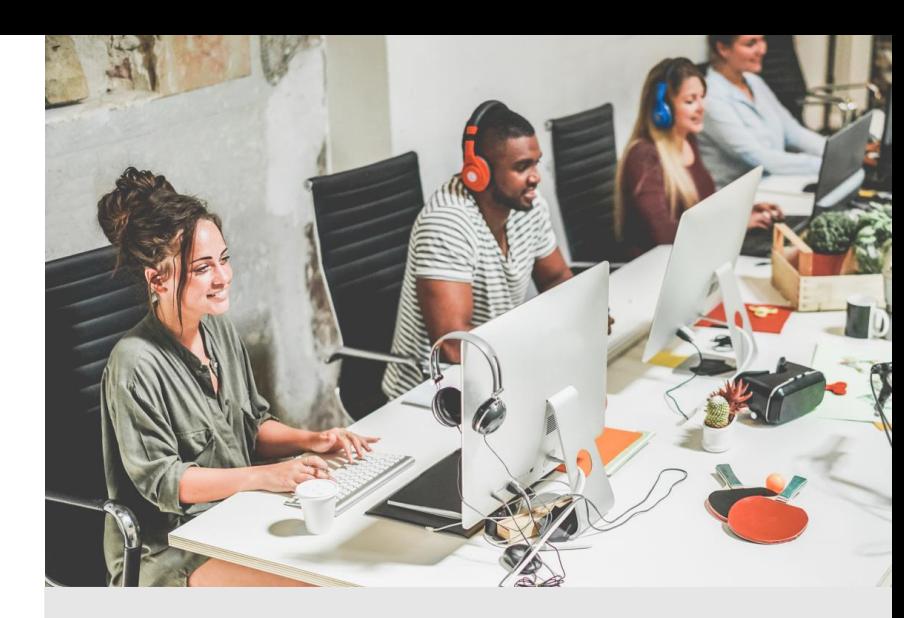

Plain English

1 Task – following instructions, completing the task.

2 Coherence = planning, using an appropriate structure (paragraphs).

2 Cohesion = using linking words

3 Lexical resource = vocabulary

4 Grammatical range = grammar accuracy and complexity

### Exam preparation – IELTS – put into plain English

<https://ieltstutorials.online/writing-assessment-criteria>

[https://ieltstutorials.online/images/ielts\\_task\\_1\\_writing\\_ba](https://ieltstutorials.online/images/ielts_task_1_writing_band_descriptors.pdf) nd\_descriptors.pdf

Take a look at IELTS Writing Marking Criteria for Task 1 & Task 2

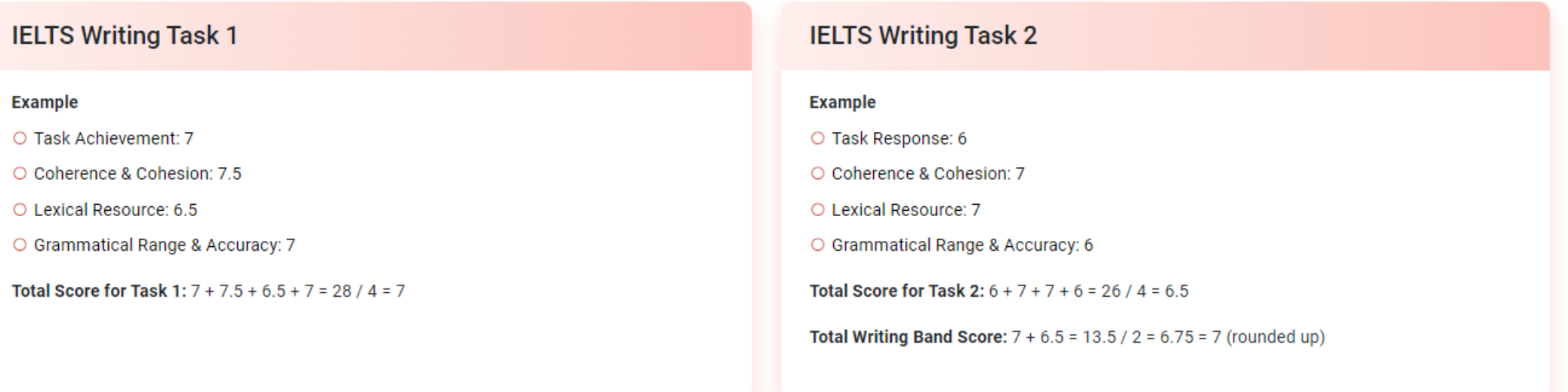

### Allocating grades – C1 level – part 1

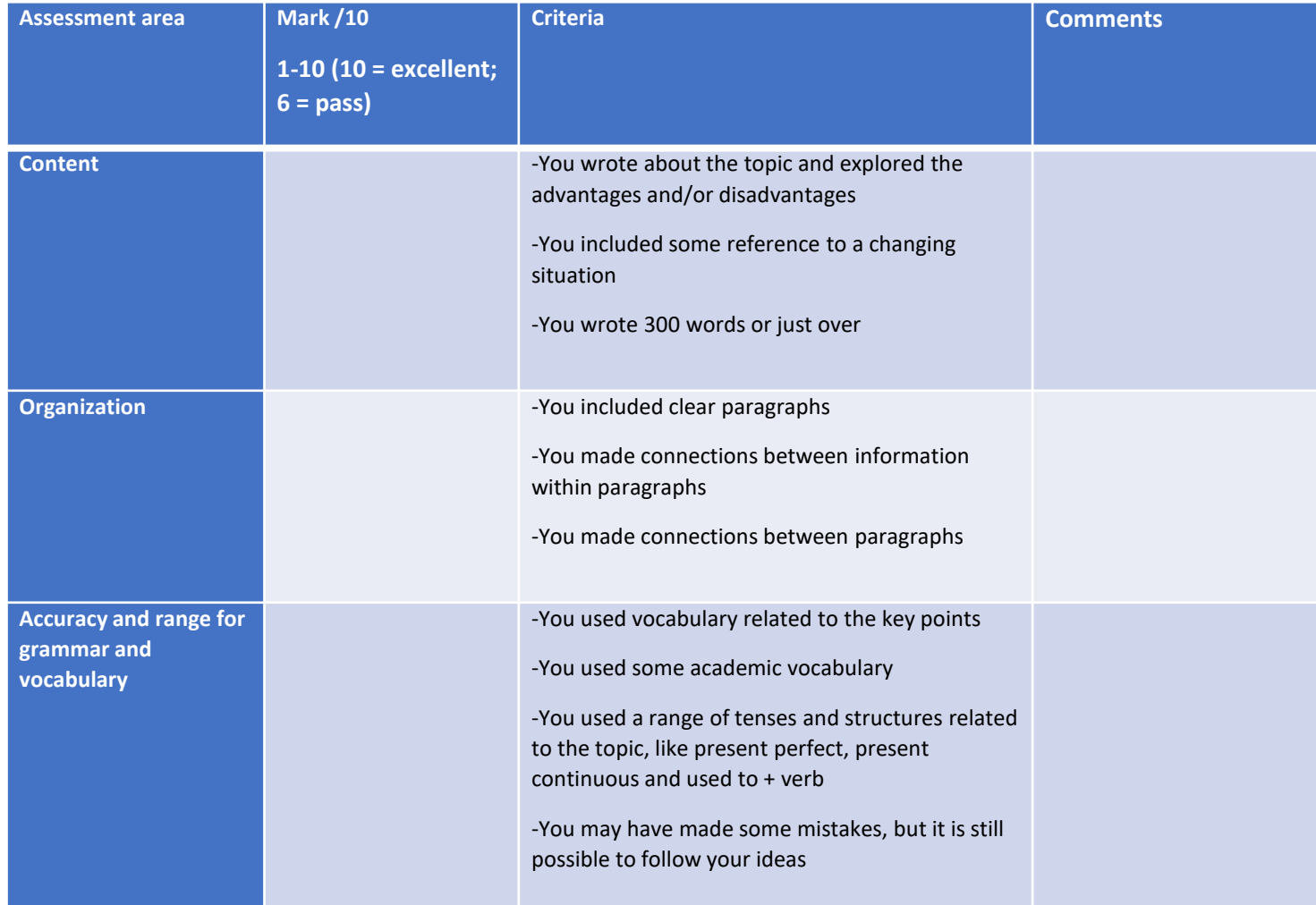

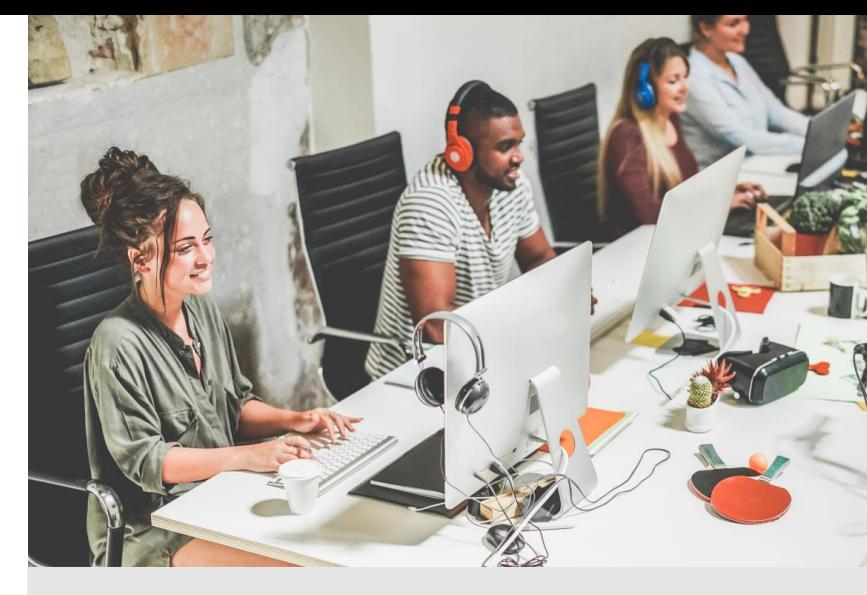

### Allocating grades – C1 level – part 2

**Other comments**

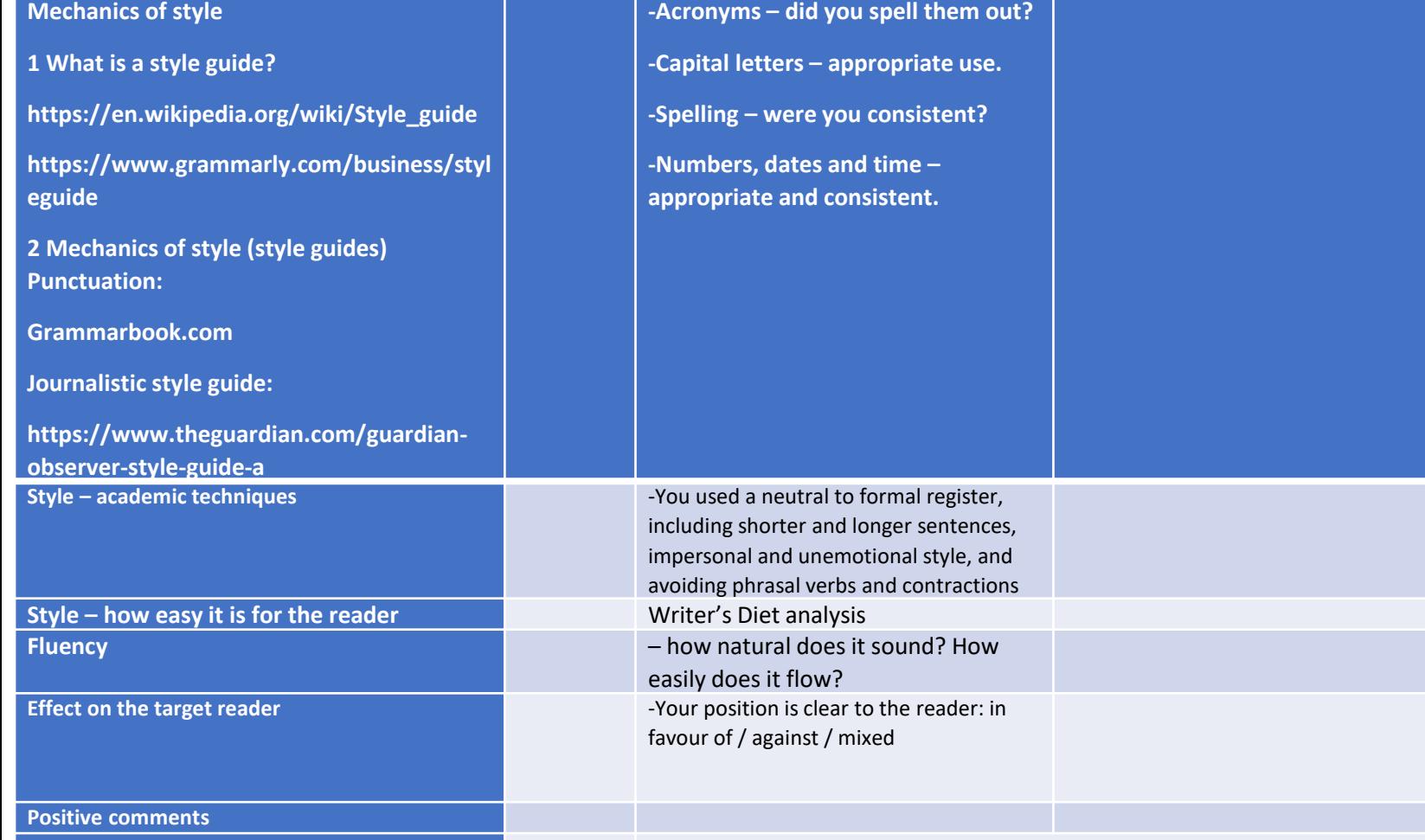

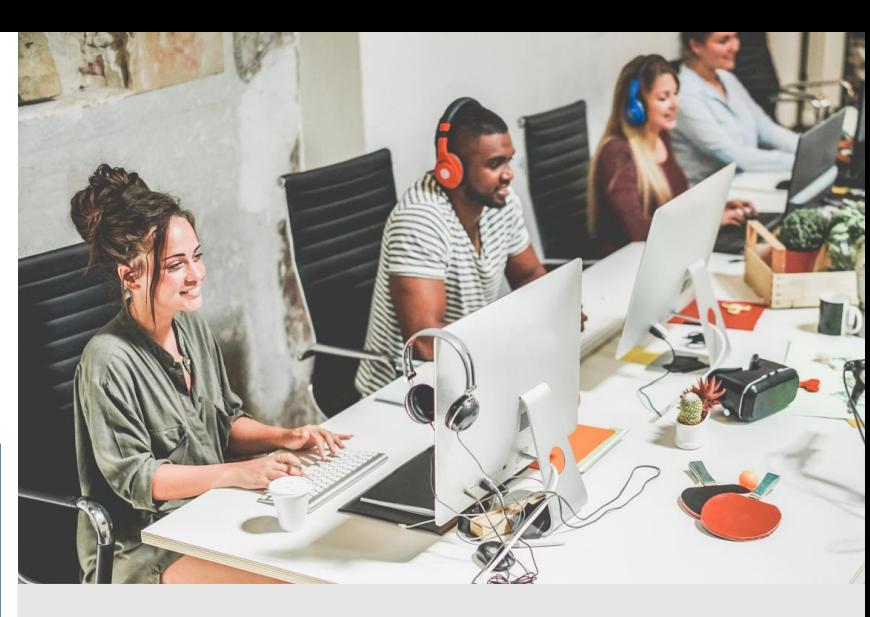

If academic or professional writers, mechanics of style and other style points.

### Index of grammar and style –  $C\overline{1}$  level – part 3

#### Index of grammar and style points

Site Map // Purdue College of Liberal Arts

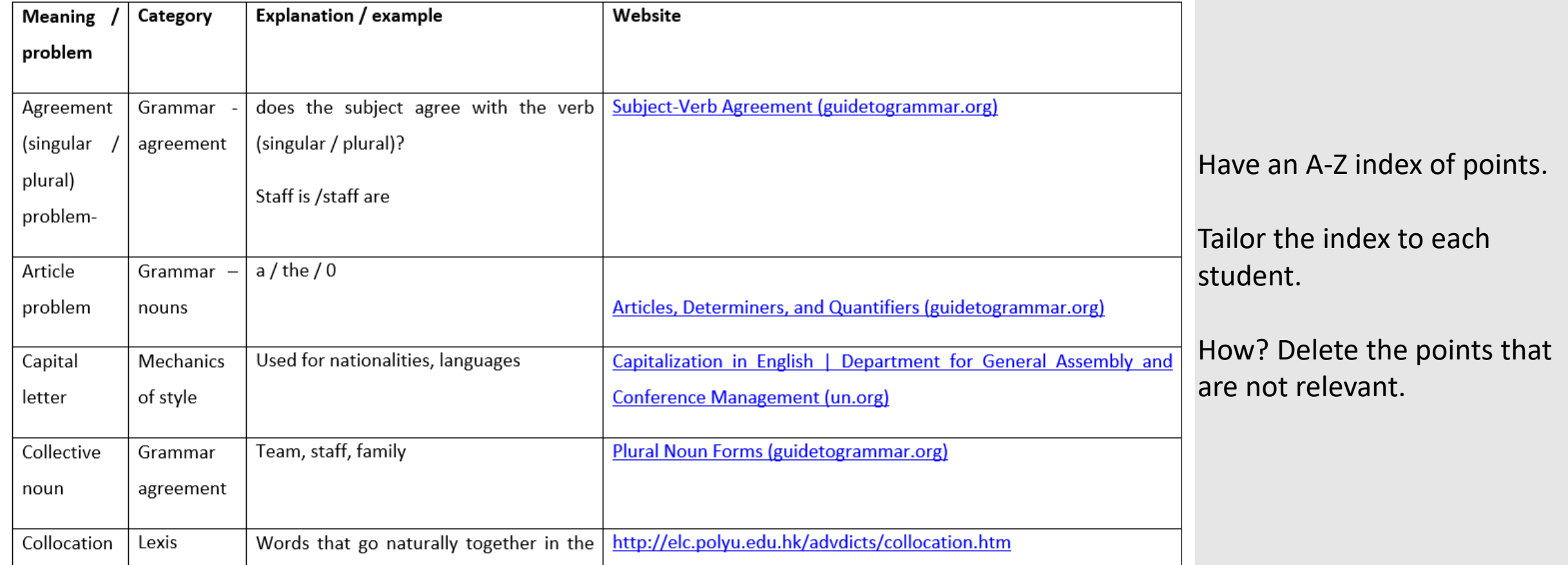

# English for general purposes

Show example of Joel's academic essay. Joel essay CW. Use of comments boxes and highlight.

Show index Grammar and style points B2 Show index Grammar and style points C1

Show feedbackB2 CW

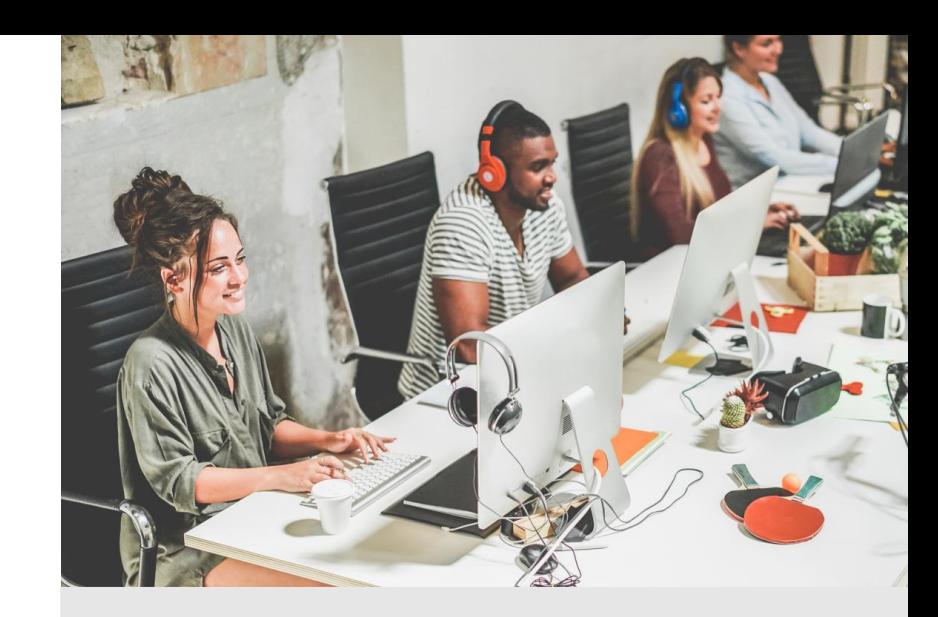

Have an A-Z index of points. Tailor the index to each student. How? Delete the points that are not relevant.

# Professional writing

Examples for discussion

Professional writing – each may have different requirements

- **Emails**
- Memos
- Reports
- **Proposals**
- Minutes of meetings
- Websites, blogs etc.

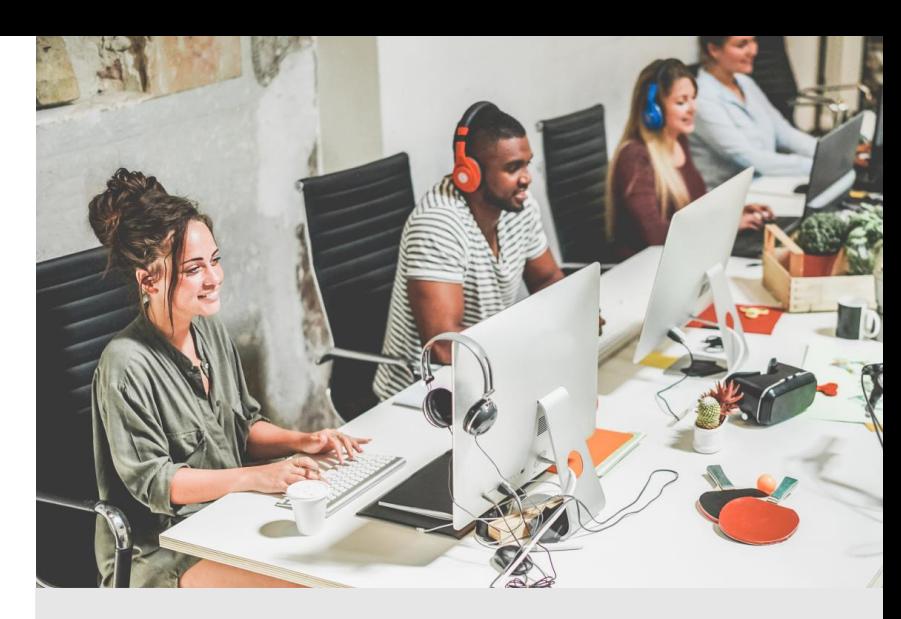

Grammar accuracy and range Appropriate vocabulary Appropriate style Appropriate layout

# Feedback – professional writing

#### Overall comment:

Positive: Negative:

#### Reminders of writer's diet and readability scores

See screenshots at the end of the document: Writer's Diet: Readability:

#### List of points for you to focus on:

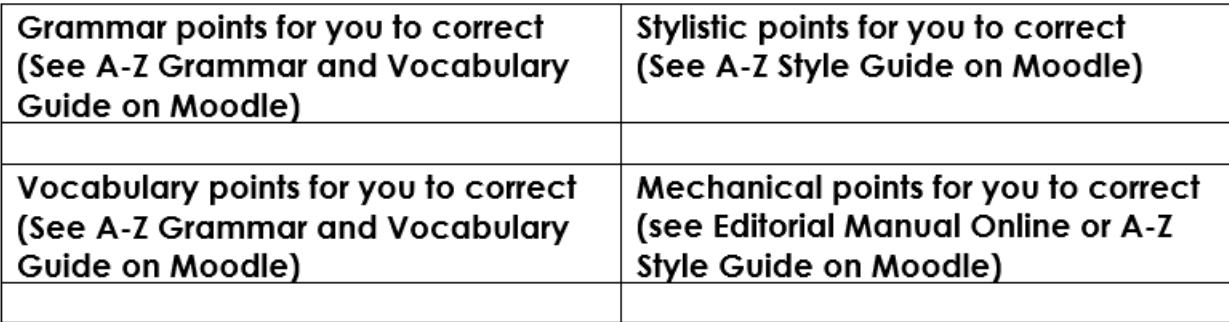

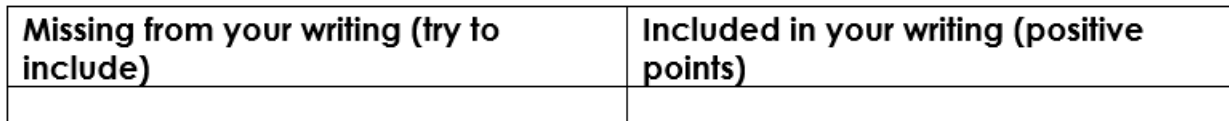

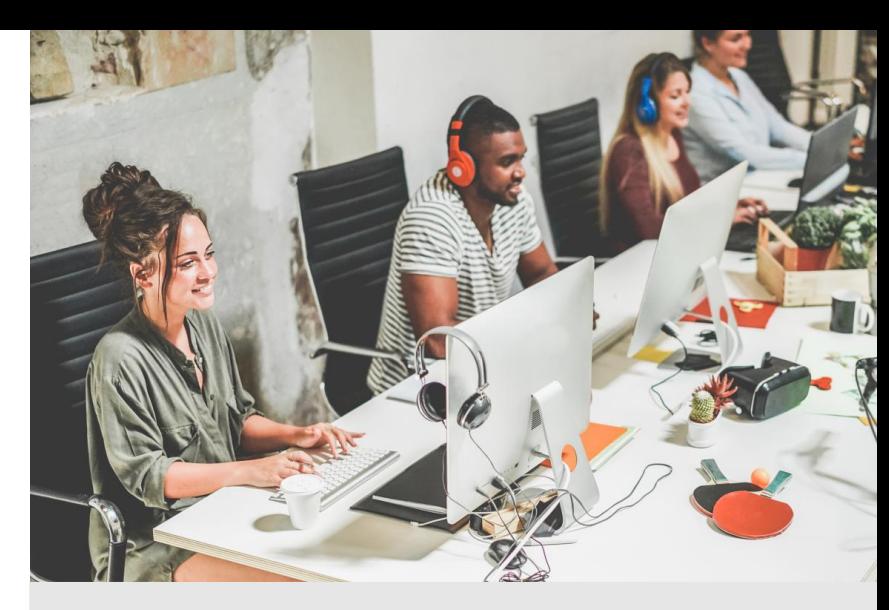

Grammar Vocabulary Style Mechanics of style

# Feedback – professional writing

#### Coding used in assignment

 $G$  = Grammar;  $V$  = vocabulary problem;  $S$  = style problem;  $MS$  = mechanics problem;  $P =$  punctuation problem.

#### Style

Yellow highlight for style.

Problem areas are underlined below.

- 1. State a fact or an idea directly
- 2. Use "action-oriented" language: active voice and verbs
- 3. Use short sentences, short words, short paragraphs
- 4. Be concise
- 5. Use appropriate language

**Screenshots** 

**Readability statistics** 

Writer's diet

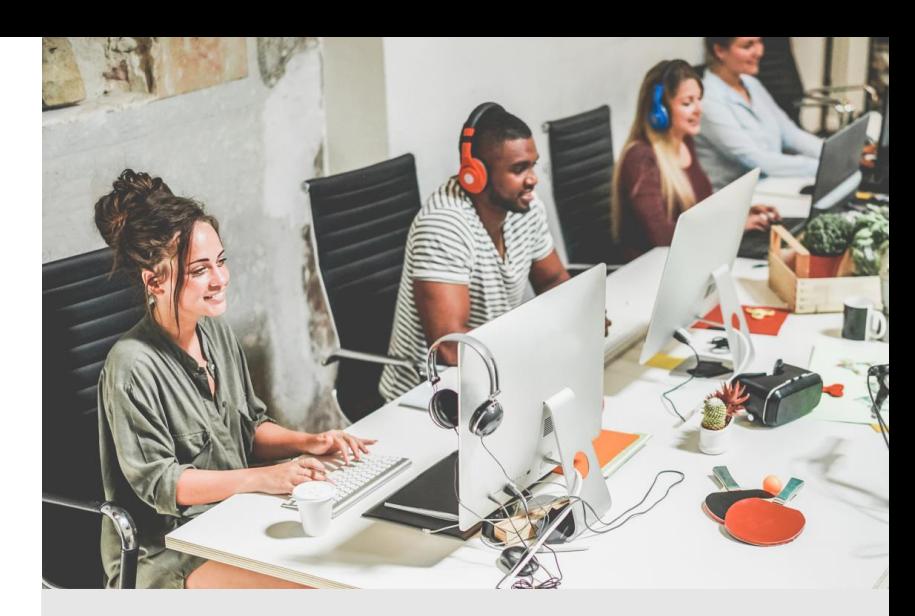

Style points Artificial Intelligence tools

# Professional writing

Show feedback C1 writing skills.

Show Florence and Jose Antonio feedback examples

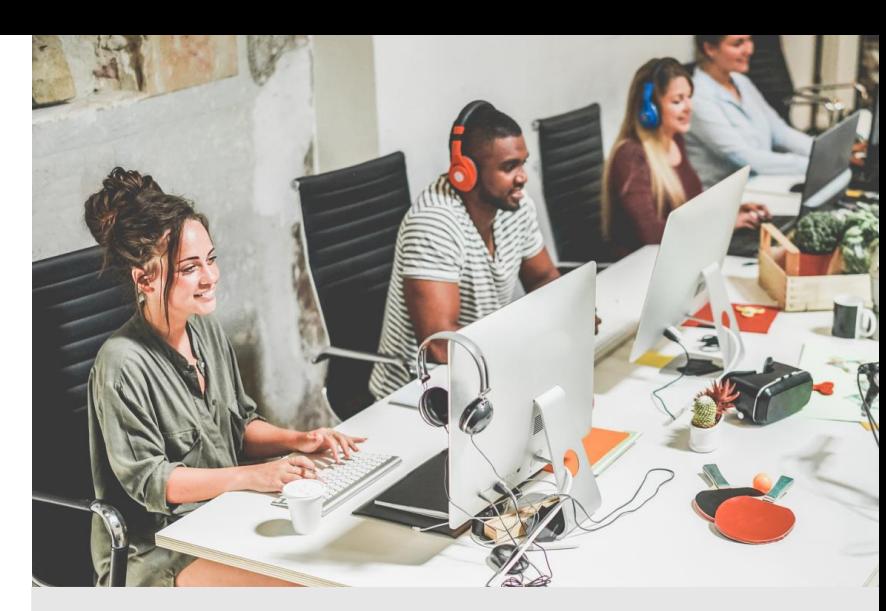

Overall comments Positive Negative

Grammar points Vocabulary points Stylistic points Mechanical points

Missing from your writing Included in your writing

# Feedback and grades – professional writing

No marks for performance.

Marks allocated for task fulfilment.

Assignment can include up to 12 tasks.

100% everything done.

75% some missing parts etc.

Feedback shows how well they completed it.

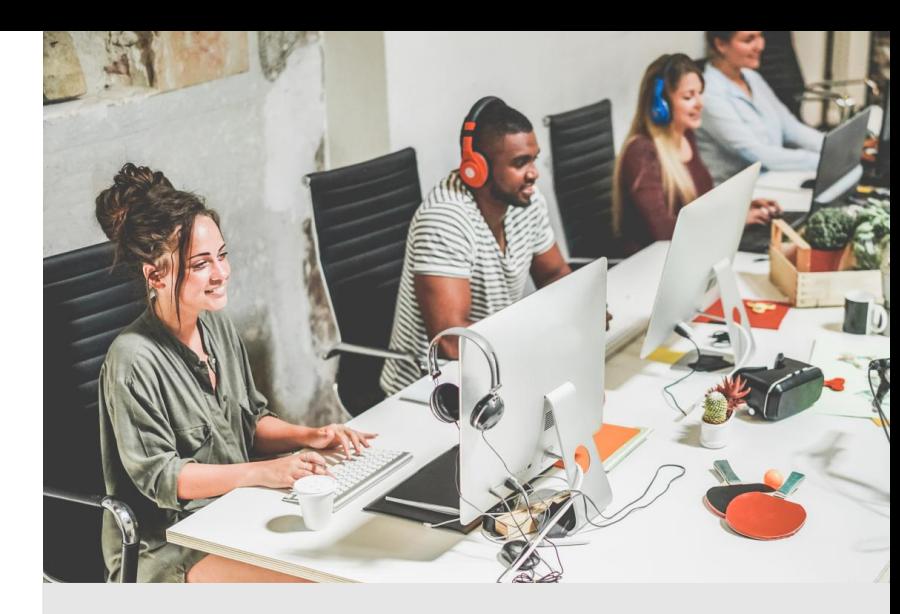

Emphasis on completing tasks.

Each student performs to their ability.

Not penalized for errors.

Full feedback given.

# Artificial intelligence

Online assistance for writing. Discuss in class first!

Artificial intelligence:

Grammarly, ProWritingAid

Deepl, Google translate

Vocabulary: collocation, dictionaries

Writer's Diet

Readability statistics

Web concordancers

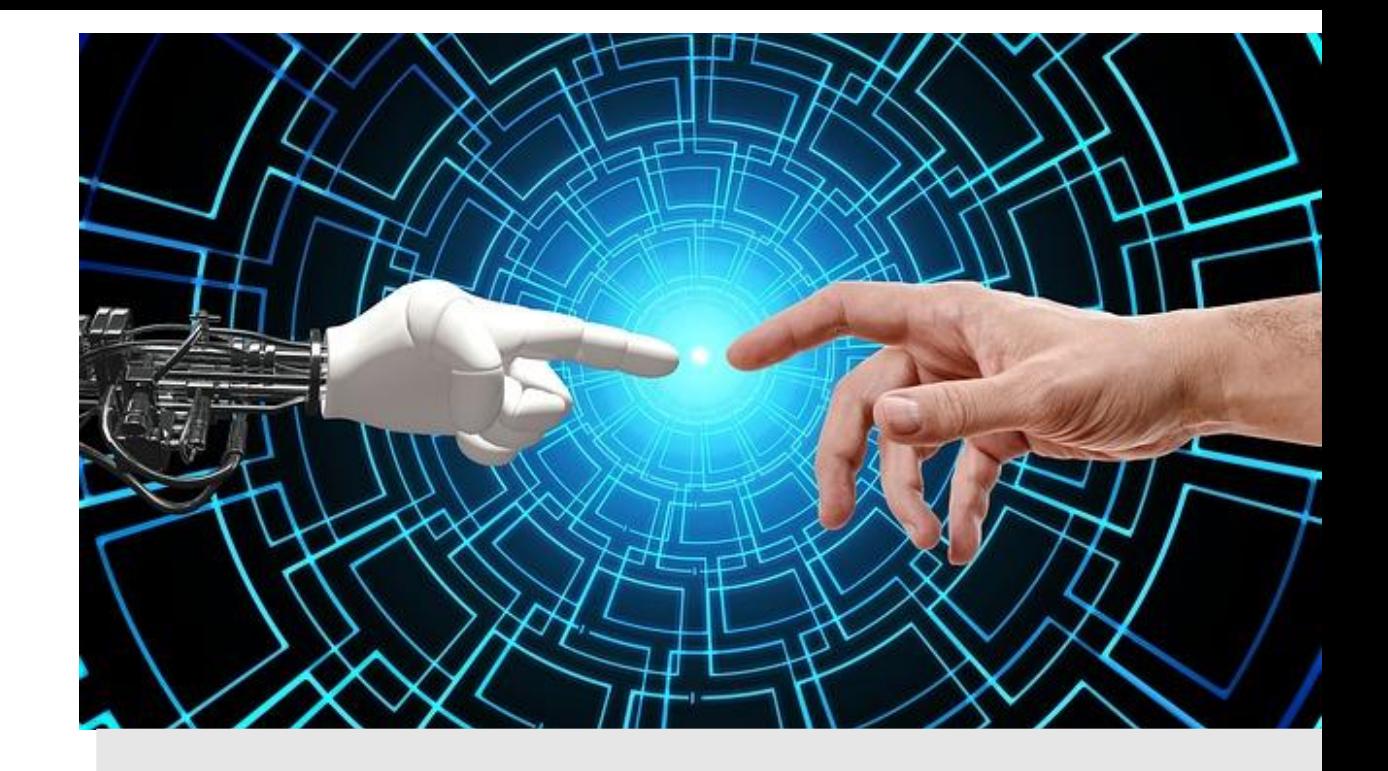

# Artificial intelligence

Use AI intelligently!

What do you do if the writing is full of grammar errors?

How can AI help the student?

How can AI help you?

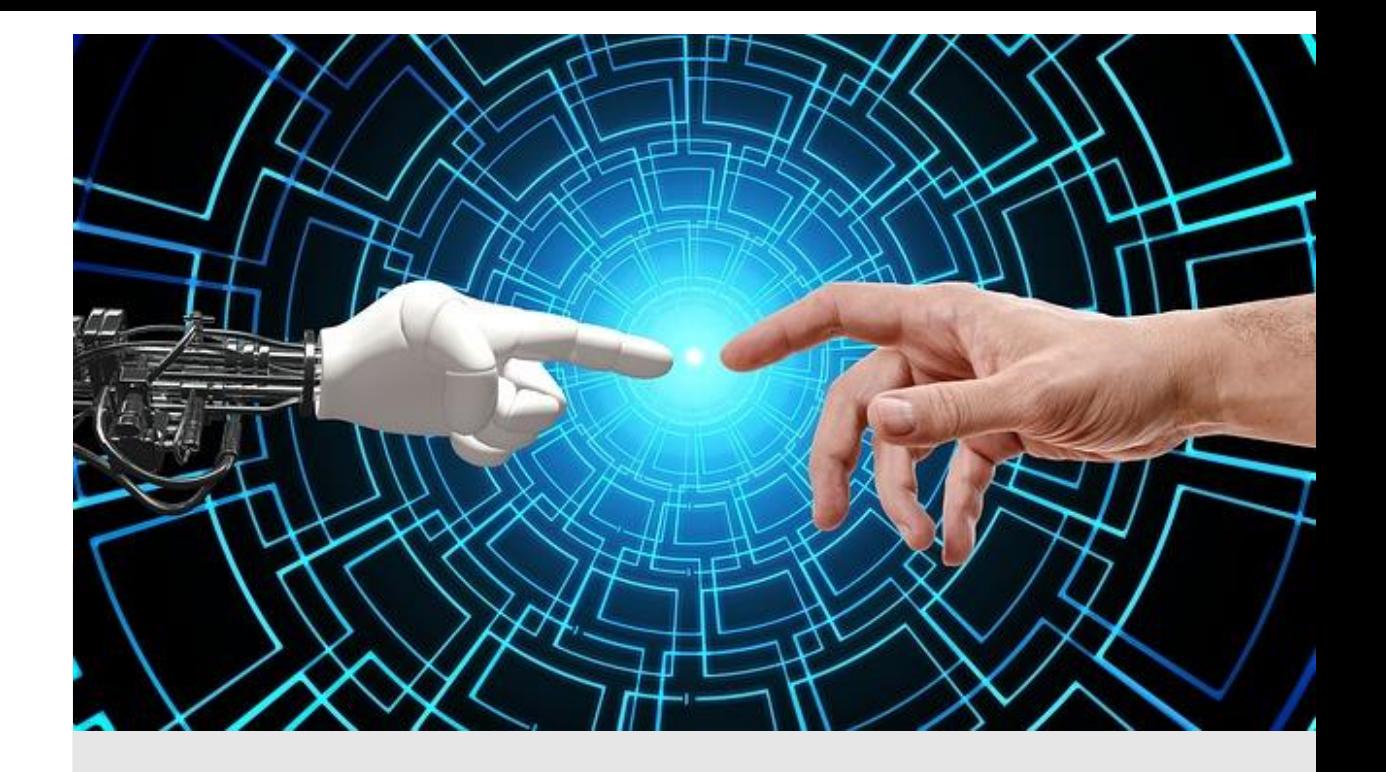

# Artificial intelligence

Use AI intelligently!

How can the student use Deepl intelligently? To improve vocabulary and style.

Show example from Patricia.

Premium version does English – English.

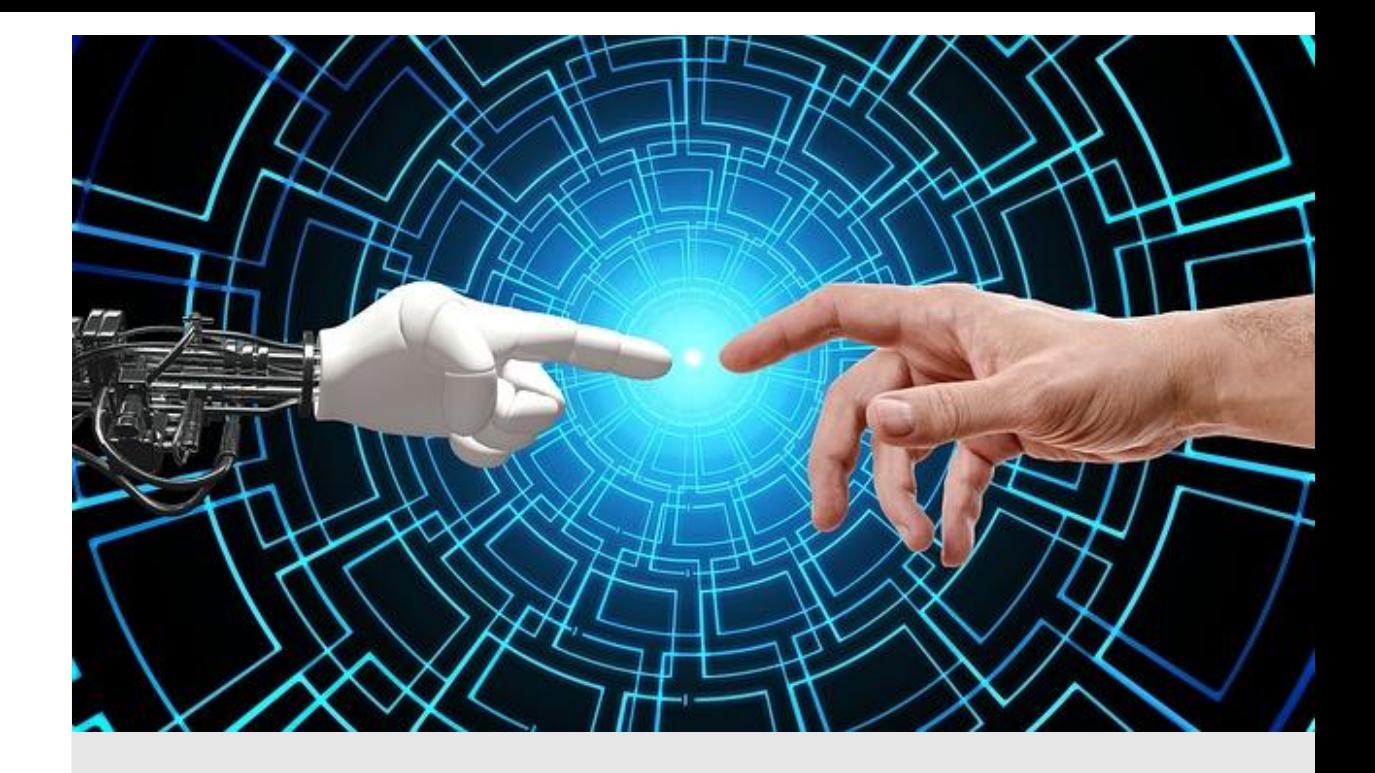

### Allocating grades – academic writing – using Deepl

#### Feedback on assignment

Student name: Patricia

Overall grade: Excellent – 8.5/10 No need to redraft as I think your editing tool did it all!

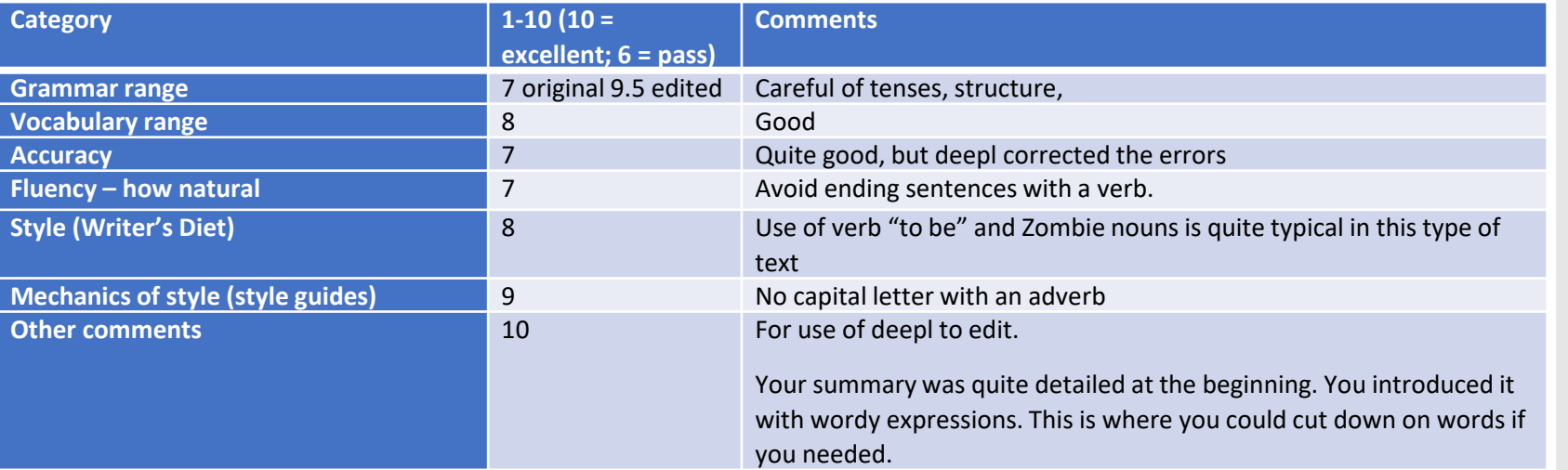

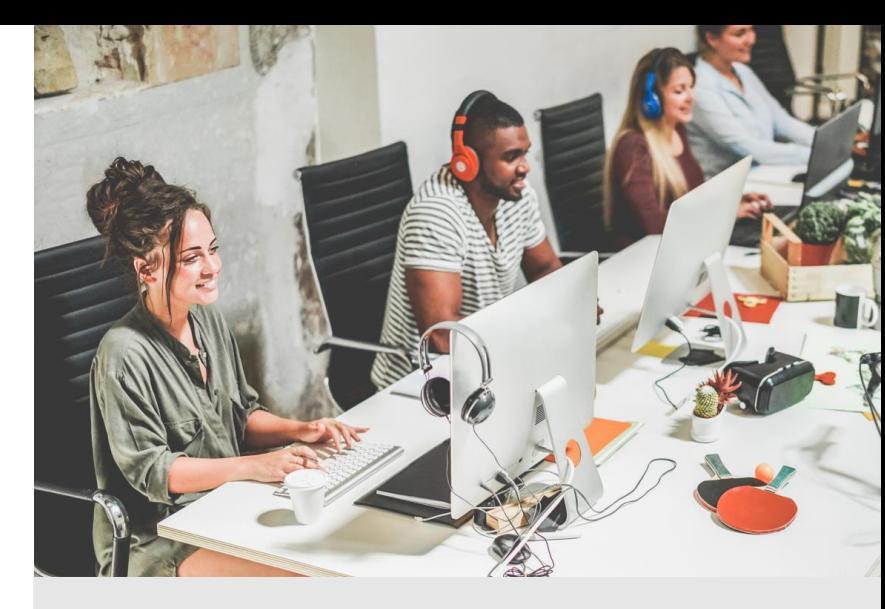

Carol Waites

[carolwaites@gmail.com](mailto:carolwaites@gmail.com)

[https://professionalwritingtips.w](https://professionalwritingtips.weebly.com/) eebly.com/

# Editing tools

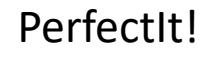

### Grammarly

ProWritingAid

Mailings Help PerfectIt 5 File Draw Design References Review View Home Insert Layout

Word – set language

Writer's Diet app

Readability statistics

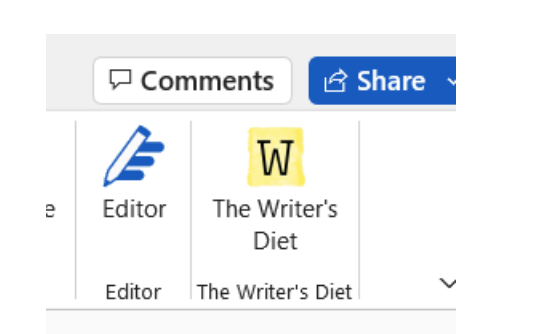

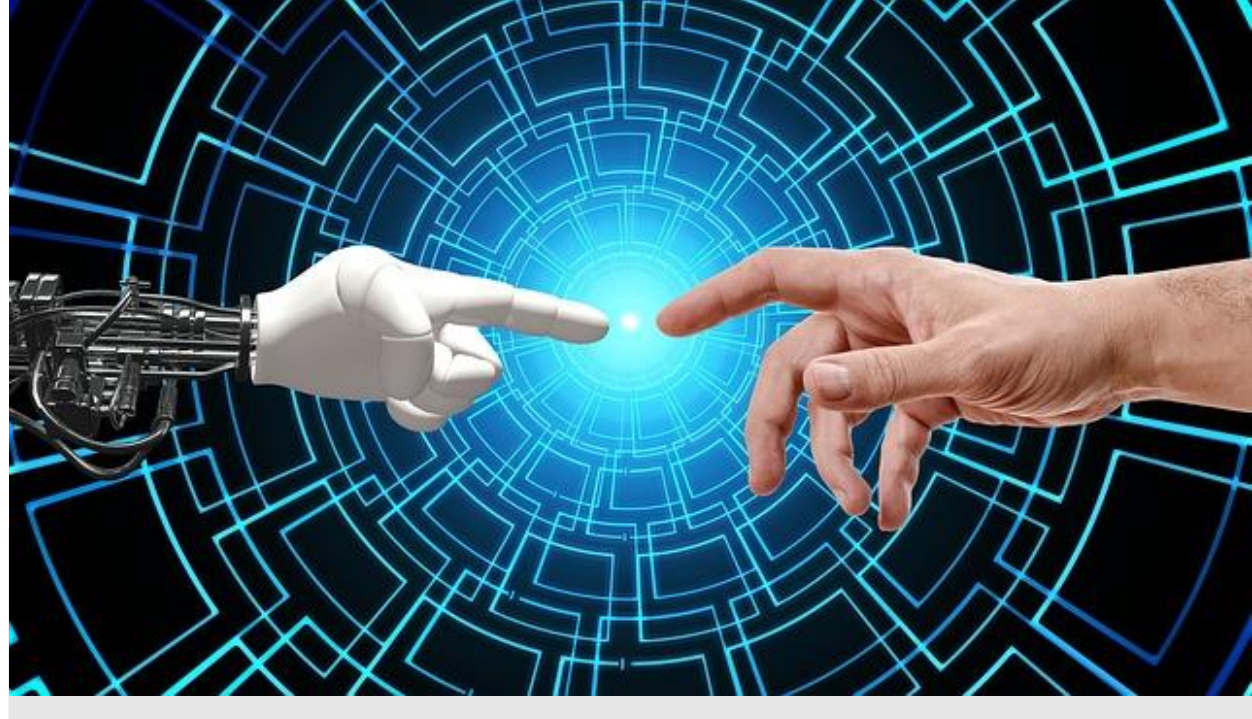

Editor in Word<br>attribution&amp;utm\_medium=referral&amp;utm\_campaign=image&amp;utm\_content=338990<br>attribution&amp;utm\_medium=referral&amp;utm\_campaign=image&amp;utm\_content=338990 4">Gerd Altmann</a> from <a href="https://pixabay.com//?utm\_source=linkattribution&utm\_medium=referral&utm\_campaign=image&utm\_content=338990 4">Pixabay</a>

# Editing tools

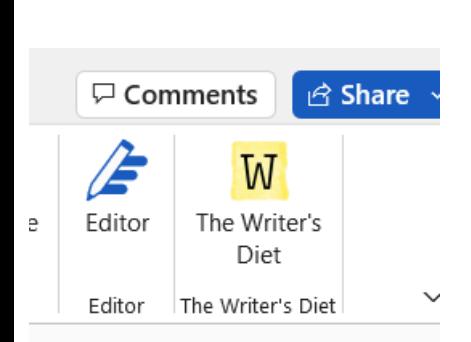

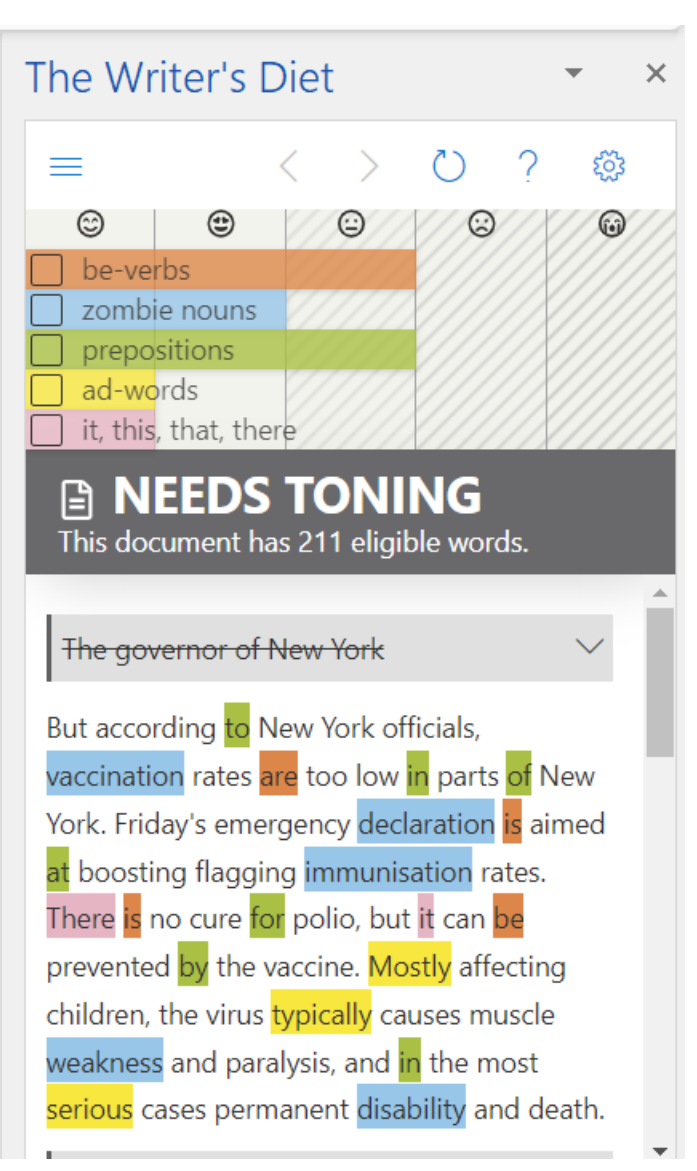

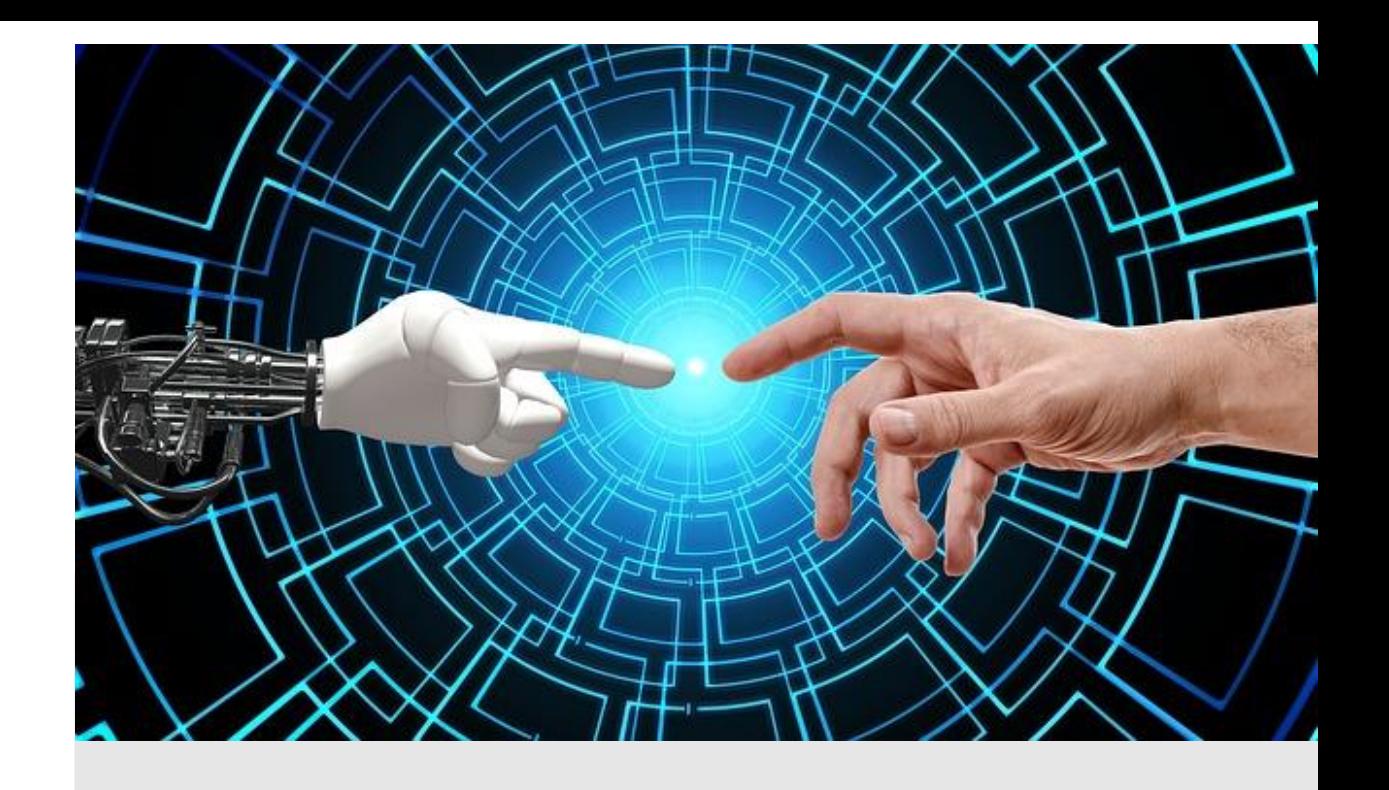

### Text analysed from BBC News https://www.bbc.com/news/world-us-canada-62857112

### Readability statistics

https://www.webfx.com/tools/read-able/

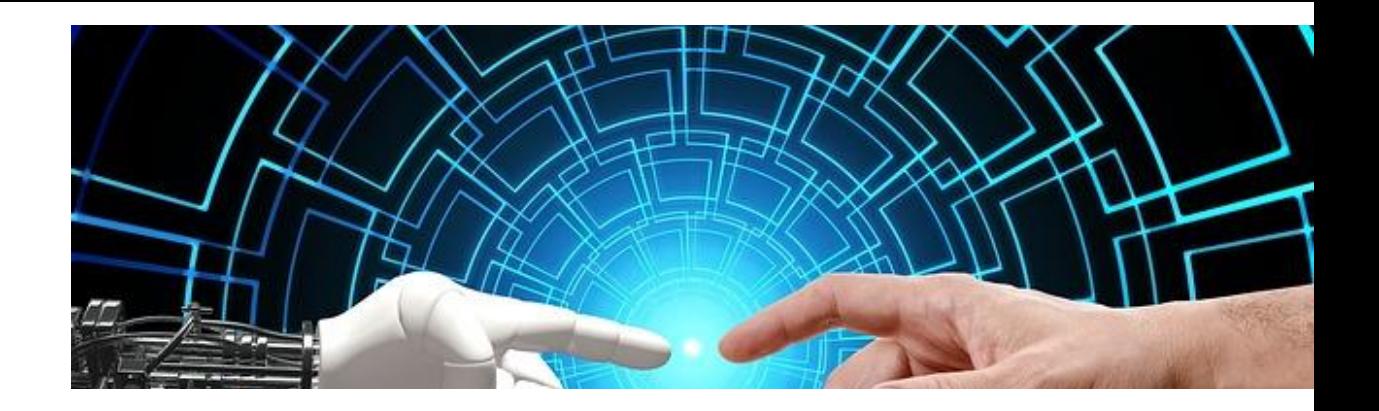

### **Text Statistics**

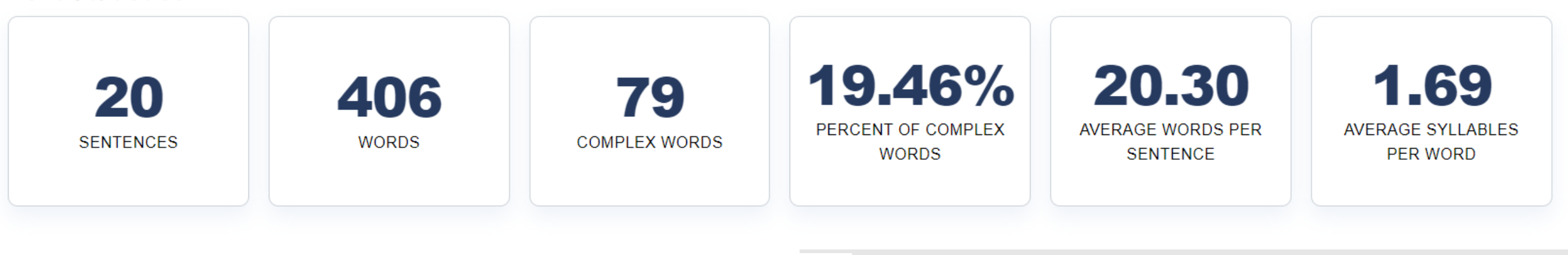

**Digital Marketing Web<sub>EX</sub>** That Drives Revenue®

SEO & Lead Generation  $\sim$ 

UX & Interactive  $\sim$ Our Technology

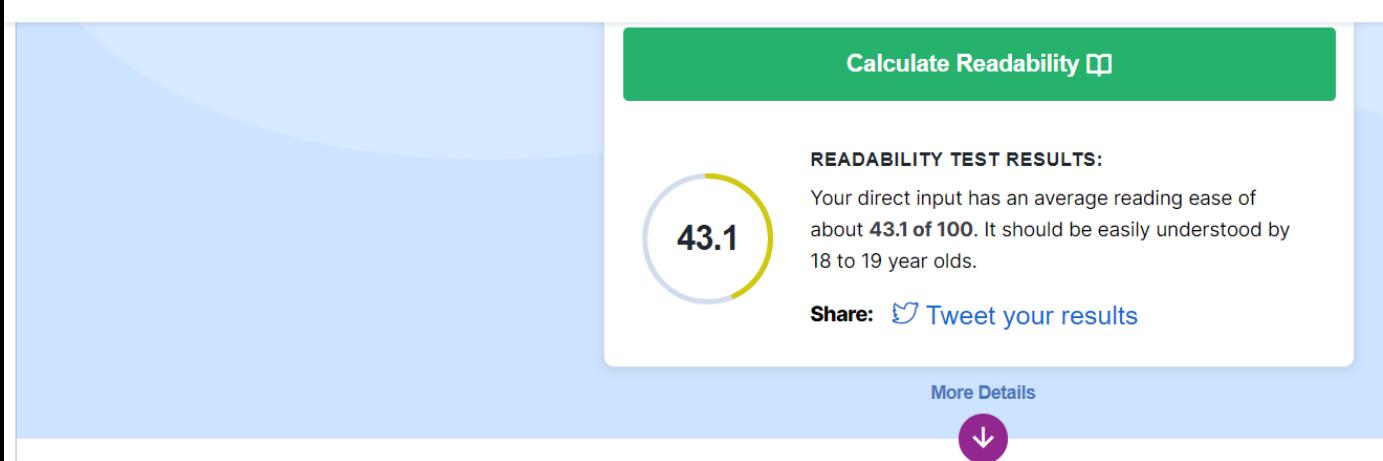

Ecommerce  $\sim$ 

### Templates for different levels

Templates for different levels.

Indexes and codes used.

Grammar

Style

Vocabulary - collocation

Expressions and idioms

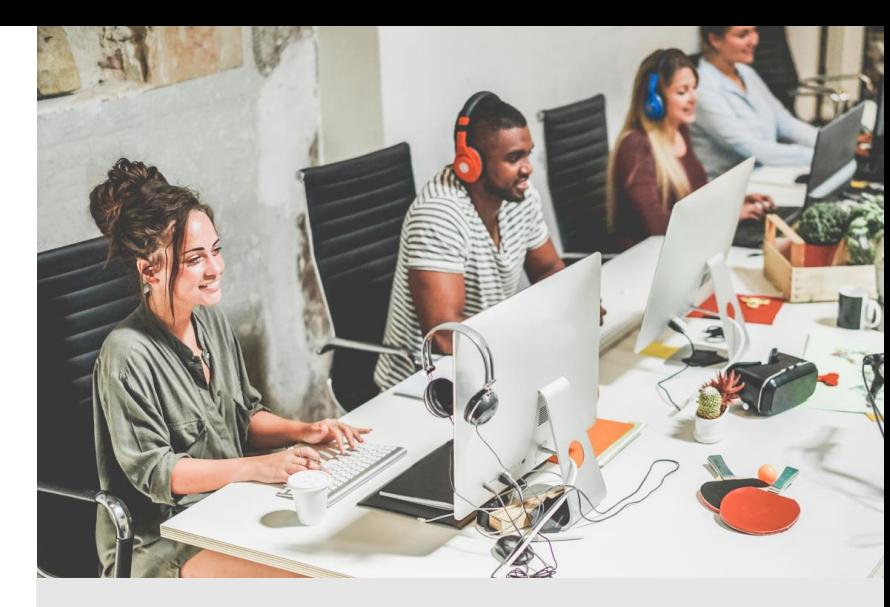

# Job applications

Examples for discussion

Show PZ examples job application

Show VB CV

Show Feedback B2 cover letter CV

Show error correction for class work

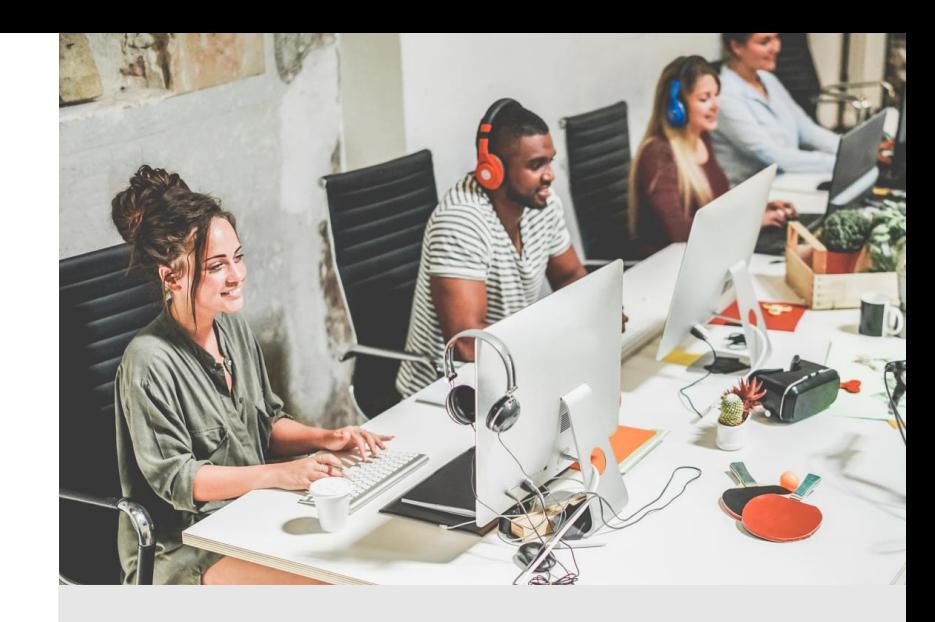

Different approaches

Academic style Job applications Use of AI instruments

# Allocating grades – job applications

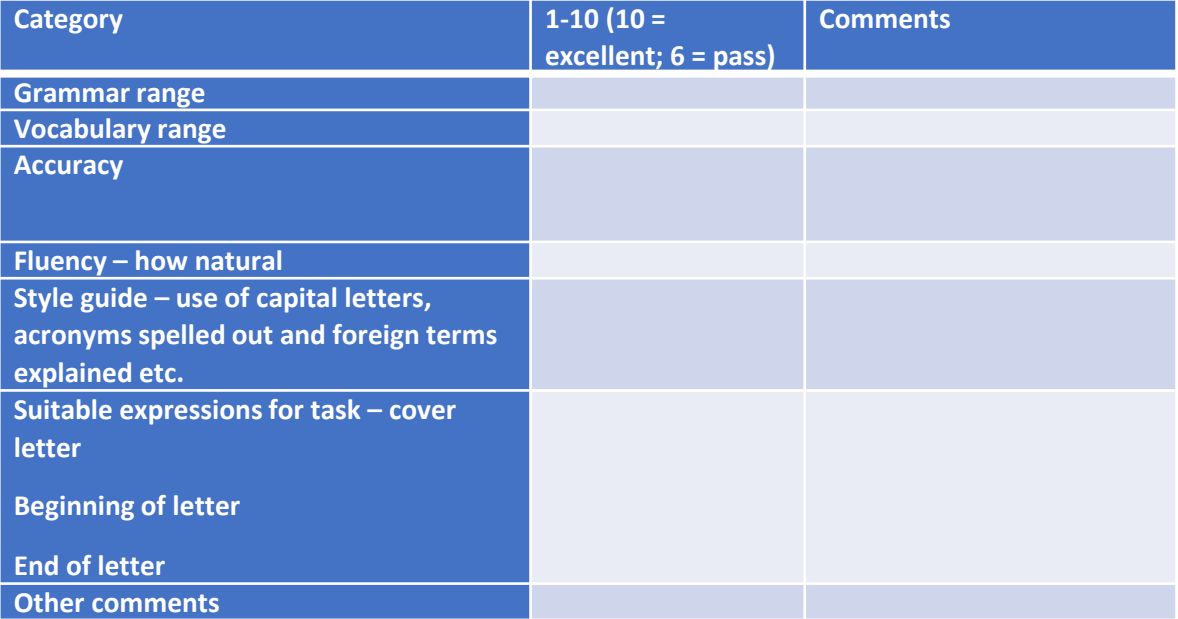

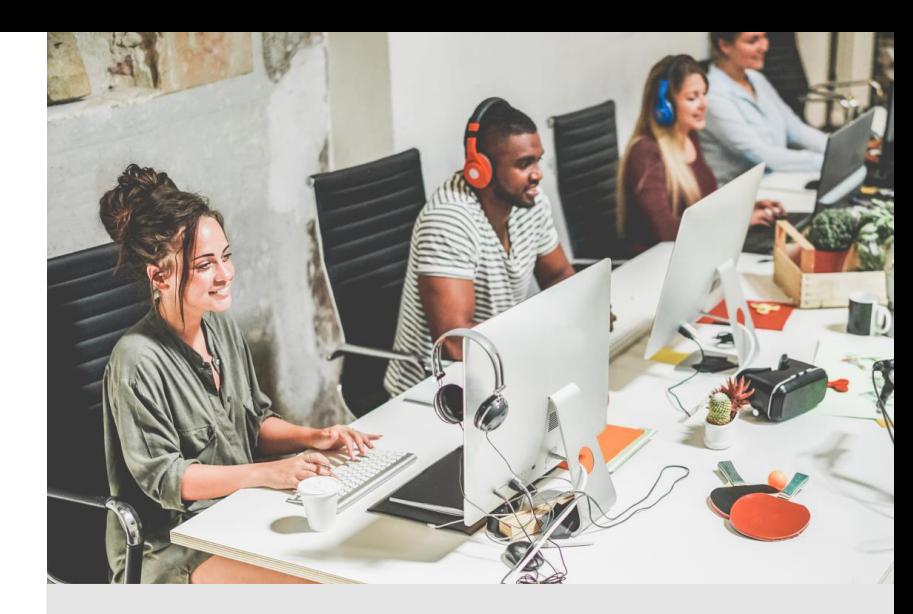

### In summary timesavers

Use **templates** for each writing course. Have boxes to tick.

Have **an index** with links to good sites for error correction. Adapt for each assignment.

Encourage the use of **artificial intelligence tools**, particularly for self-correcting.

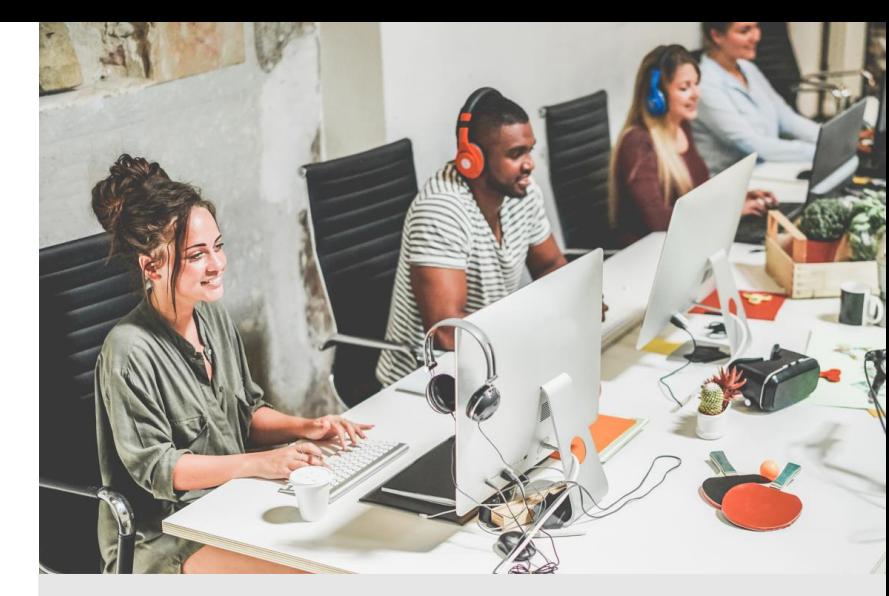

### Next step after feedback

Do they write a redraft? What level?

What if they don't? How do you know they have understood the feedback?

How can you encourage them to do several steps?

What do you do with the redraft?

Do you give another grade?

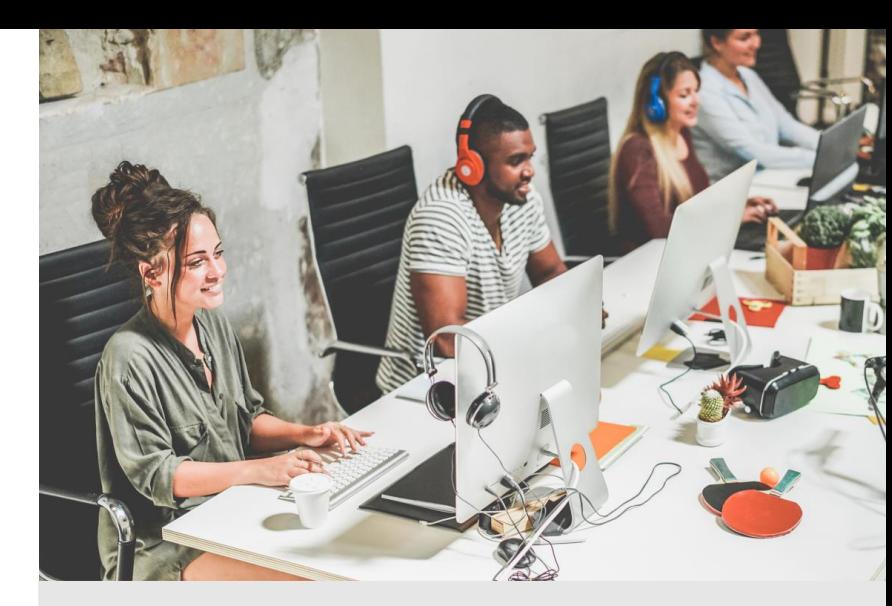

# Credits, links and images

Images downloaded from free sites (pixabay) or from other free sites (also downloaded with subscription).

PerfectIt. (70 USD annual subscription):

<https://intelligentediting.com/>

Writer's Diet: <https://writersdiet.com/test/>

Readability statistics: https://www.online-

utility.org/english/readability test and improve.jsp

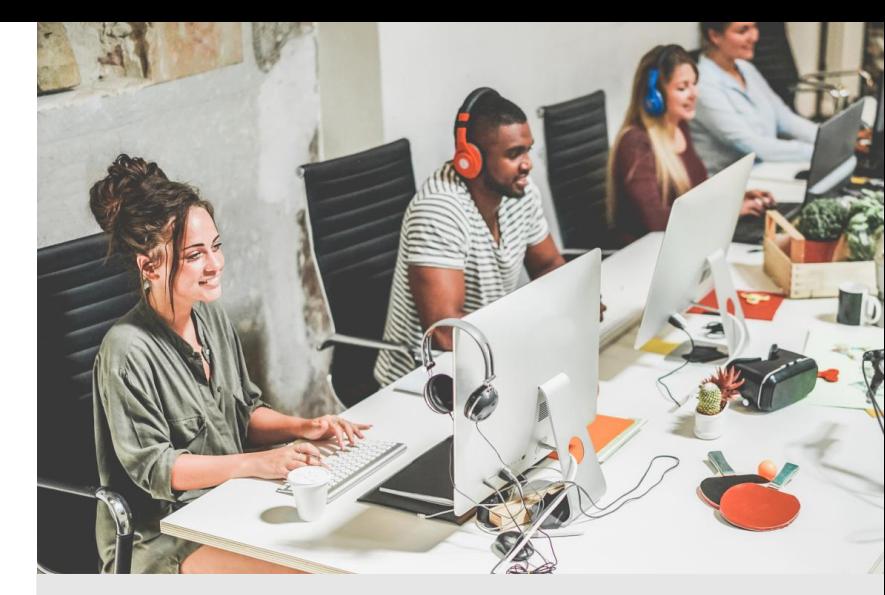